## **Protocollo Unicable 2.0 (dCSS) EN 50607**

Il protocollo Unicable 2.0 (dCSS), si basa sul DiSEqC, ma non usa la stessa struttura del messaggio. Utilizza gli stessi livelli di tensione dell'unicable 1.0 (SCR). Per il normale funzionamento la tensione DC è compresa tra i 12,5 ~ 14V, durante l'invio del comando la tensione DC viene elevata tra i 17 ~ 19V, per poi ritornare al normale livello di funzionamento dopo aver inviato il comando.

Prima di inviare il comando, viene elevata la tensione a circa 18V e poi dopo aver trascorso almeno 2 ms e non oltre i 22 ms, partono i bit del comando. Dopo ogni 8 bit (che formano il Byte) viene inserito un bit di parità, che serve per la correzione di eventuali errori durante la trasmissione del comando. A fine trasmissione dei bit, trascorrono tra i 2 e 40 ms e poi viene abbassata la tensione a circa 13V.

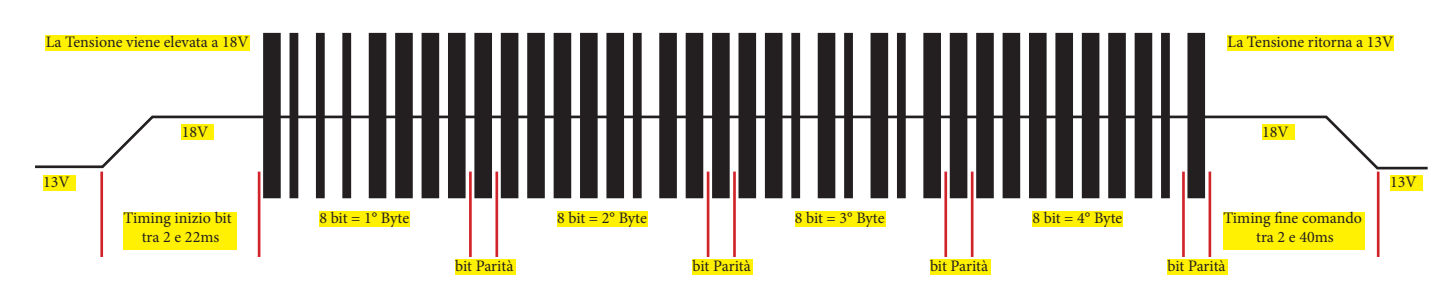

La portante a 22KHz (±4 %) deve avere un'ampiezza di 650 mVpp (±250 mV). Ogni bit è compreso nello spazio di 1,5 ms, tre parti da 500 μs (±100 μs). Lo zero logico si ottiene modulando il tono per 1 ms (22 cicli) e spegnendolo per 500 µs. Per l'uno logico viene modulato il tono per 500 µs (11 cicli) e spegnendolo per 1ms. Come da immagine...

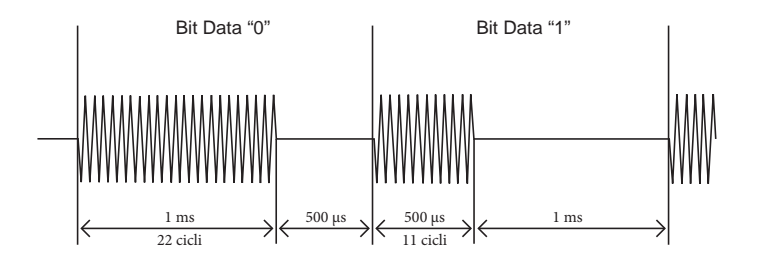

Gli LNB e Multiswitch compatibile con tale protocollo, devono essere retrocompatibili con l'unicable 1.0. Quindi tutti i comandi per l'unicable 1.0 devono essere supportati, compresi i segnali marcatori sulle slot user band dedicate al precedente protocollo... Per approfondimenti consultare il protocollo unicable 1.0 (EN 50494)

## **Adesso passiamo alla rassegna dei comandi....**

**ODU\_Channel\_change**. Questo comando viene usato per far sintonizzare il filtro del LNB o Multiswitch, sulla frequenza IF del transponder richiesta dal ricevitore... Il comando è composto da 4 Byte (il framing/comando più tre di dati). Il framing è composto dagli ultimi 4 bit (partendo da destra) e i restanti 4 bit contengono il comando . Poi nel primo Byte di dati, gli ultimi 5 bit (partendo da destra verso sinistra) contengono il numero banda utente in uso. I restanti 3 bit più gli 8 bit del secondo Byte di dati (per un totale di 11 bit) contengono la frequenza del transponder che lnb o multiswitch deve sintonizzare... La formula è la seguente: (Frequenza Transponder - Frequenza OL) - 100. Esempio se viene richiesta la frequenza 10992, abbiamo 10992 (frequenza reale del transponder) - 9750 (frequenza OL banda bassa) = 1242 - 100 = 1142, corrispondente al binario 10001110110 (476h in esadecimale). Nel terzo Byte di dati, gli ultimi 4 bit (partendo da destra) sono per i comandi Uncommitted (equivalente al DiSEqC 1.1). I restanti 4 bit (secondo nibble) sono i comandi Committed (equivalente al DiSEqC 1.0) indicano il sat (bit .2) la polarità (bit .1) e la banda (bit .0).

## **Fa seguito lo schema illustrativo...**

Il comando **ODU\_Channel\_change (70h)**, è un comando uniderizionale non richiede risposta da parte del destinatario.

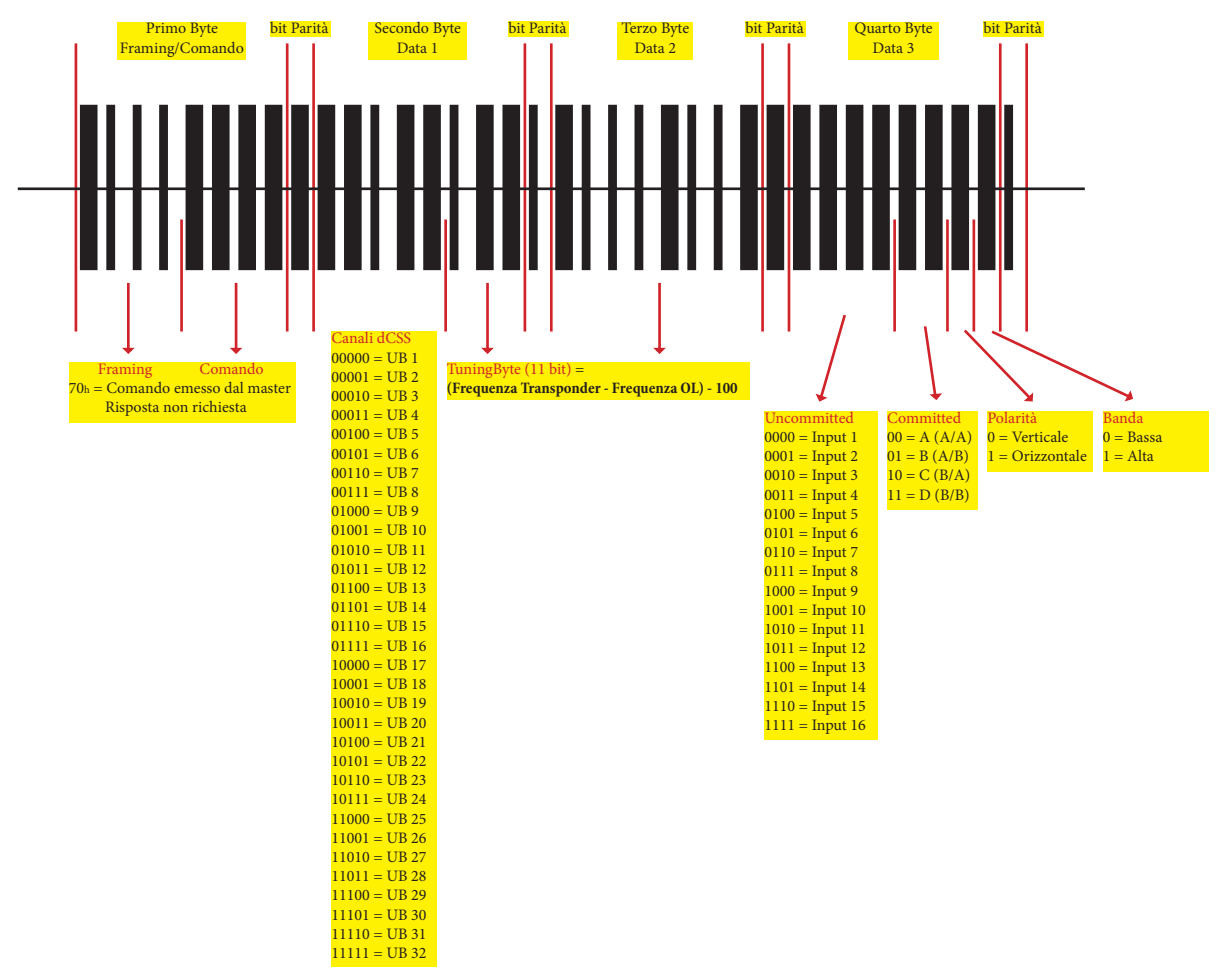

Comando **ODU\_Channel\_change\_PIN (71h)** i dati sono crittografati dal PIN. Comando uniderizionale non richiede risposta da parte del destinatario ed è composto da 1 Byte framing/comando, seguito da 4 Byte di dati.

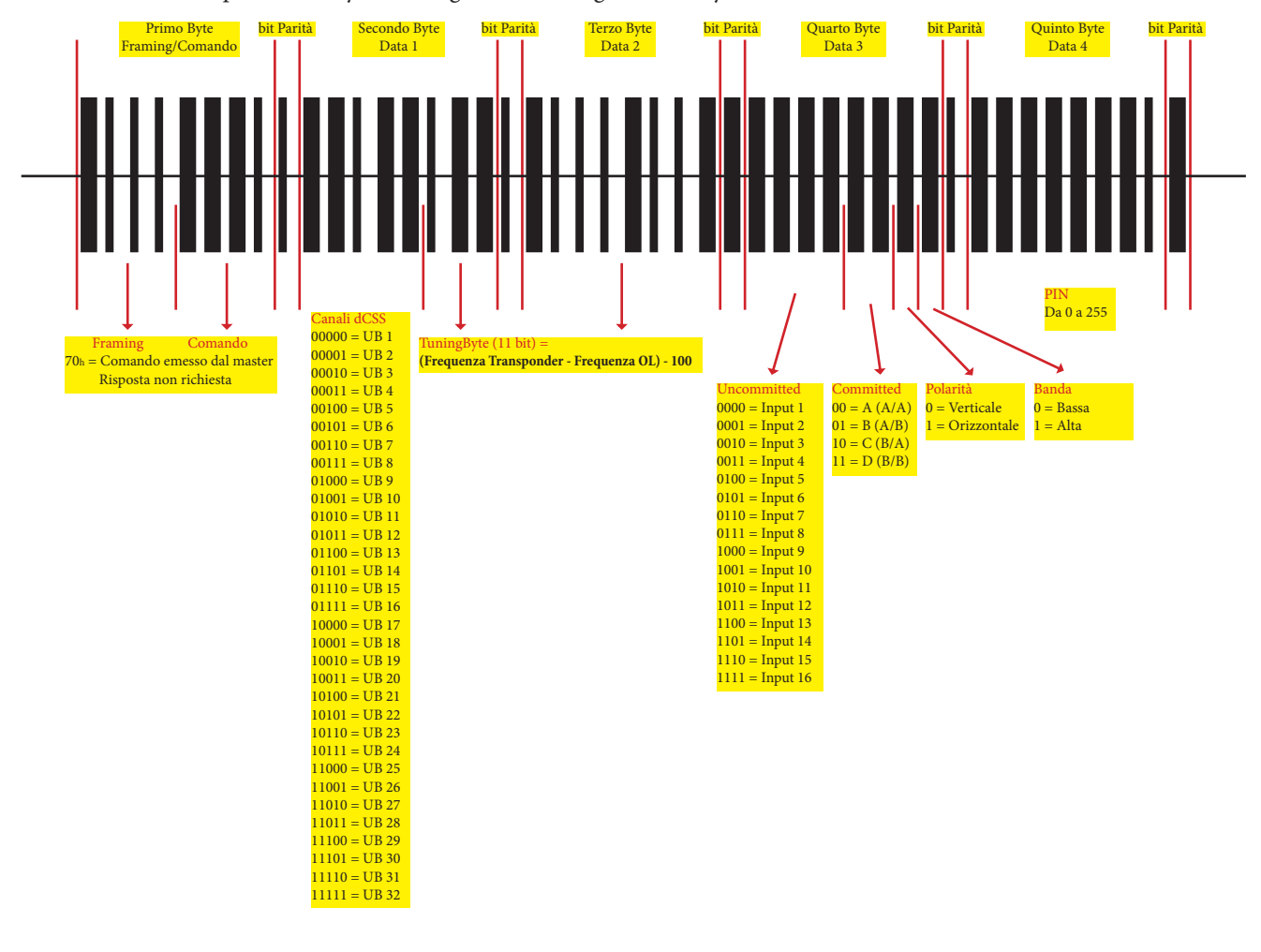

Il comando **ODU\_UB\_avail (7Ah)**, è un comando bidirezionale, che interroga LNB o Multiswitch, per tutti i canali disponibili (Canali UB). Il destinatario dopo aver ricevuto il comando, restituirà una risposta.

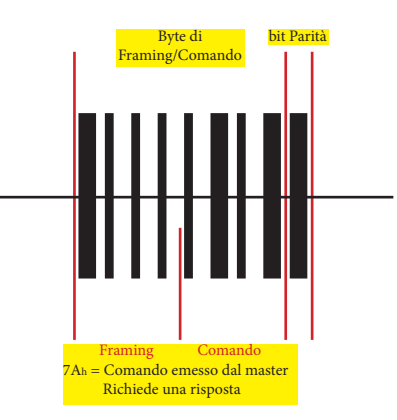

**ODU\_reply (74h)**. Questa è la risposta al comando **ODU\_UB\_avail**. Le bande utente disponibili verranno segnalate come "1", le bande utente non disponibili verranno segnalate come "0". Nel LNB Diprogress DPDCSS2L, i canali dCSS disponibili sono da UB5 a UB16.

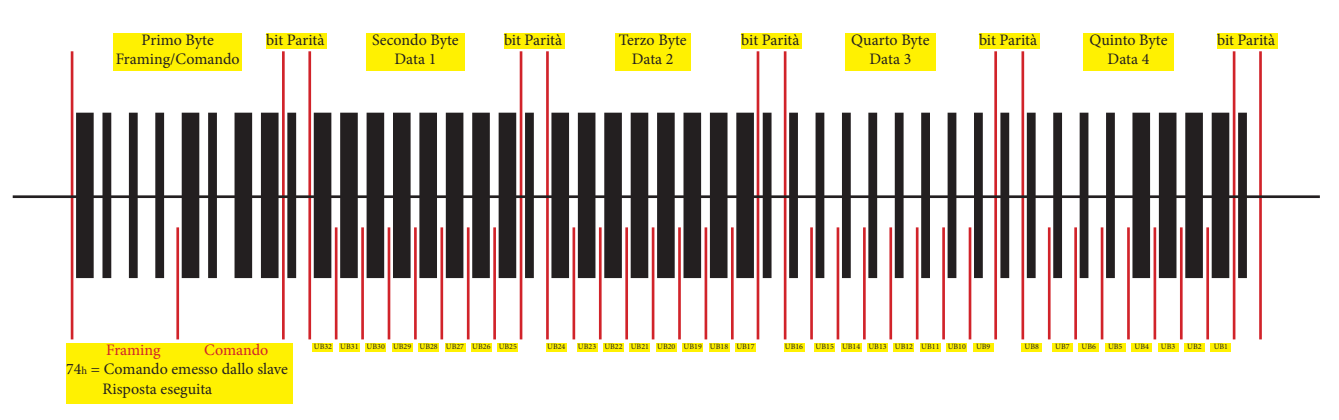

Il comando **ODU\_UB\_PIN (7Bh)**, è un comando bidirezionale, che interroga tutti i canali crittografati dal PIN (canale UB). Il destinatario dopo aver ricevuto il comando, restituirà una risposta.

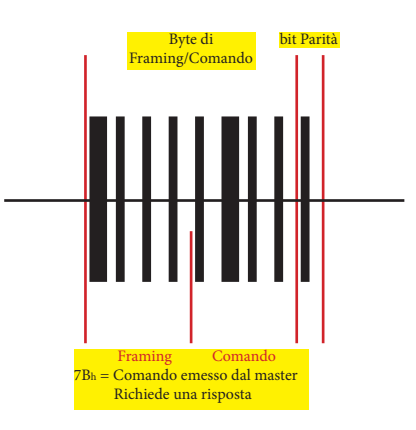

**ODU\_reply (74h)**. Questa è la risposta al comando **ODU\_UB\_PIN**. I canali UB crittografati verranno segnalati come "1", i canali UB non crittografati verranno segnalati come "0". Nell'esempio non ci sono canali crittografati.

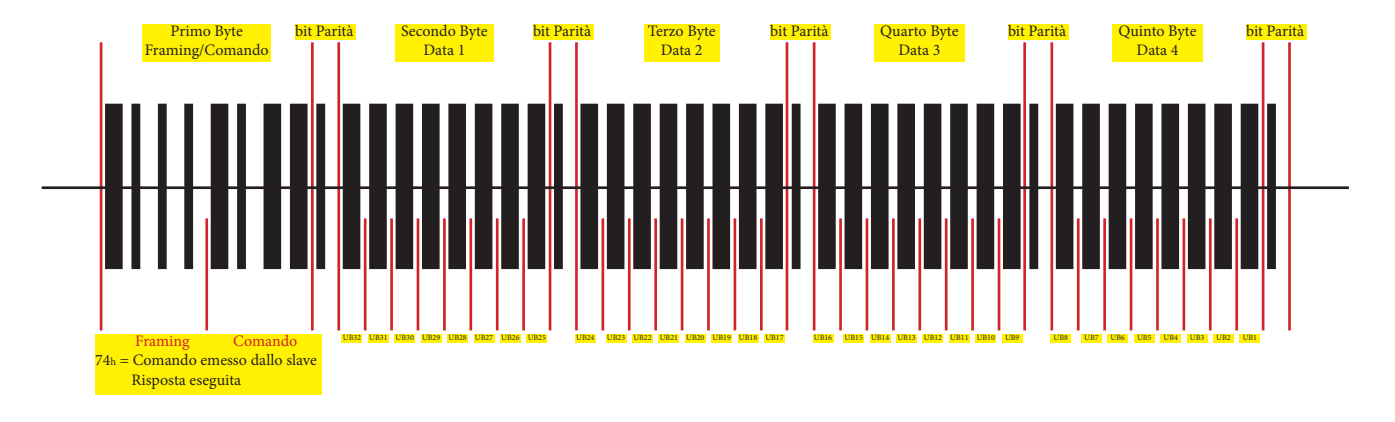

Il comando **ODU\_UB\_inuse (7Ch)**, è un comando bidirezionale, che interroga tutti i canali attualmente in uso (Canali UB). Il destinatario dopo aver ricevuto il comando, restituirà una risposta.

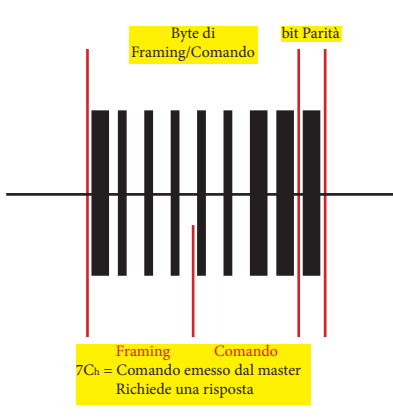

**ODU\_reply (74h)**. Questa è la risposta al comando **ODU\_UB\_inuse**. I canali in uso verranno segnalati come "1", quelli non in uso verranno segnalati come "0". Nell'esempio sono in uso solo i canali dCSS UB5, UB6 e UB7.

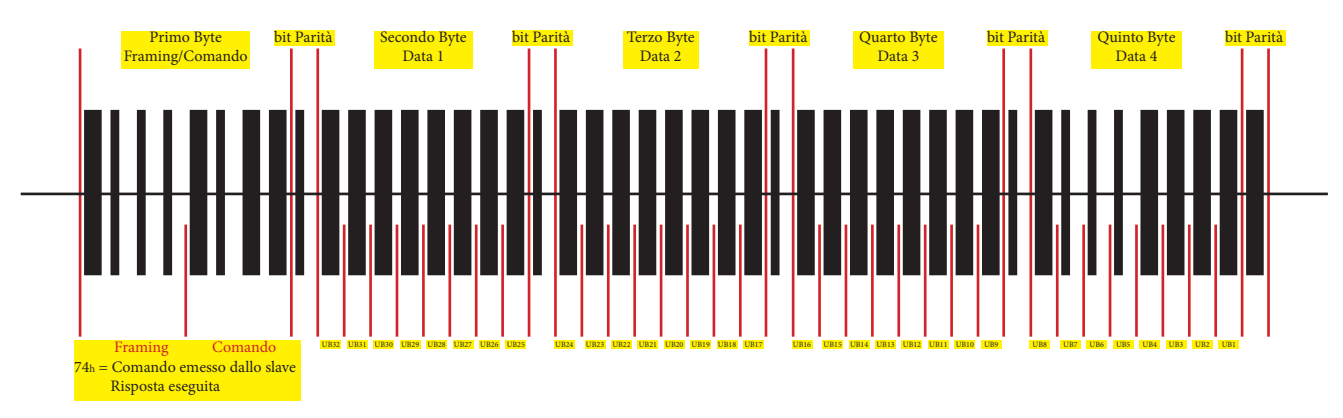

Il comando **ODU\_UB\_freq (7Dh)**, è un comando bidirezionale, che interroga un determinato canale UB per conoscere la sua frequenza. Il destinatario dopo aver ricevuto il comando, restituirà una risposta. Nell'esempio interroga il canale UB5.

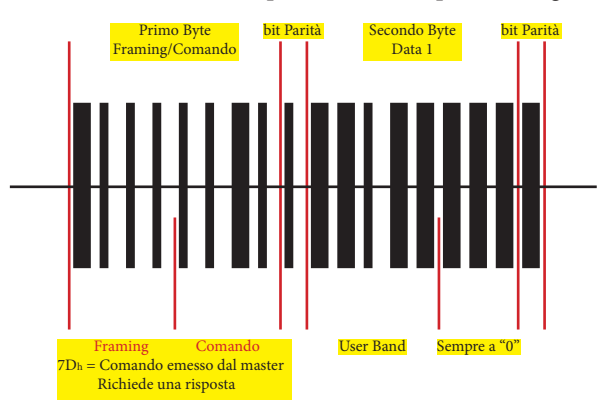

**ODU\_reply (74h)**. Questa è la risposta al comando **ODU\_UB\_freq**. La formula per calcolare la frequenza è la seguente: FUB = T+100.

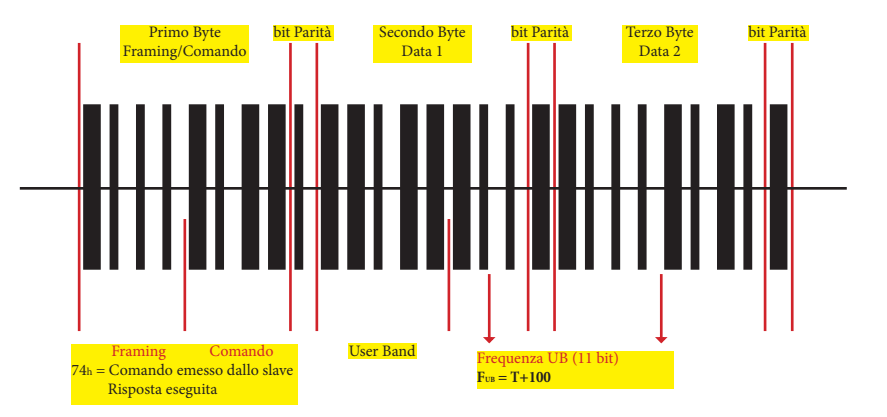

 $T = \dot{e}$  il valore decimale della frequenza. FUB =  $\dot{e}$  la frequenza centrale di UB in MHz.

100 = è il valore della costante utilizzato per comprimere il valore T.

Nell'esempio il binario 1101110101, convertito in decimale diventa 885 + 100 = 985 MHz (che è la frequenza del canale UB5).

Il comando **ODU\_UB\_switches (7Eh)**, è un comando bidirezionale, che interroga in un determinato canale UB per conoscere gli switch supportati. Il destinatario dopo aver ricevuto il comando, restituirà una risposta.

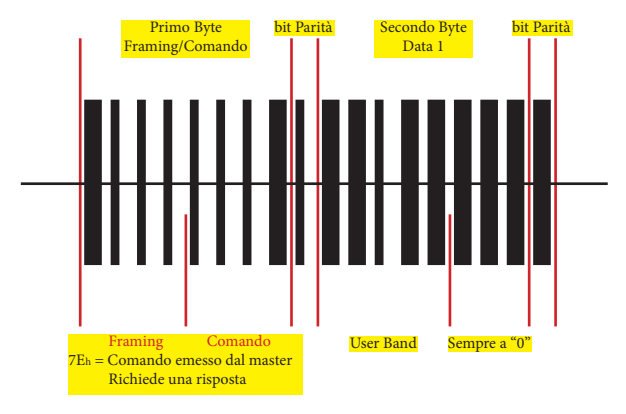

**ODU\_reply (74h)**. Questa è la risposta al comando **ODU\_UB\_switches**. Lo switch supportato è segnalato come "1", lo switch non supportato è segnalato come "0".

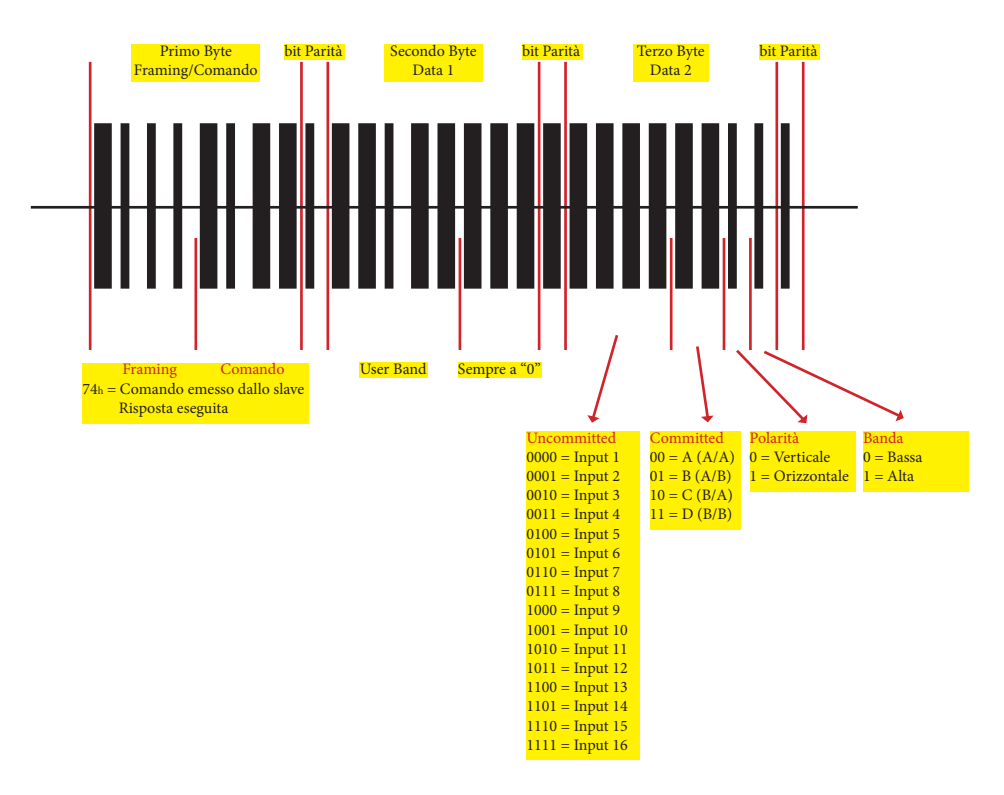

Infine esistono anche i valori di "Sintonia Speciali".....

**Valore di sintonia "0":** Questo comando spegne lo slot UB a cui è indirizzato (il ricevitore lo deve inviare prima di passare in Standby).

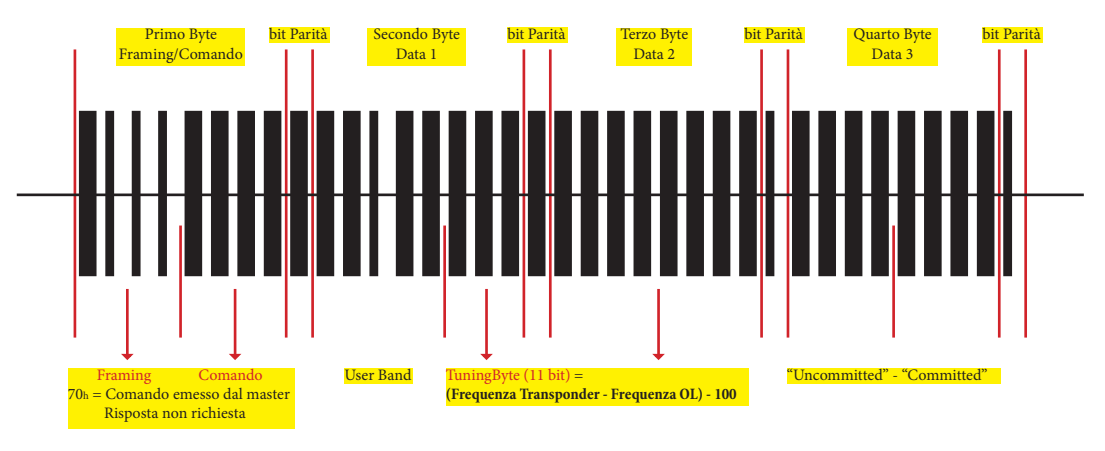

**Valore di sintonia "1":** Accende il marcatore (CW) nella frequenza centrale dello slot UB. Viene usato dai ricevitori compatibili con questo standard, ma che non supportano i comandi bidirezionali (una volta eseguito il comando, effettua una scansione spettrale per individuare la frequenza centrale del canale UB):

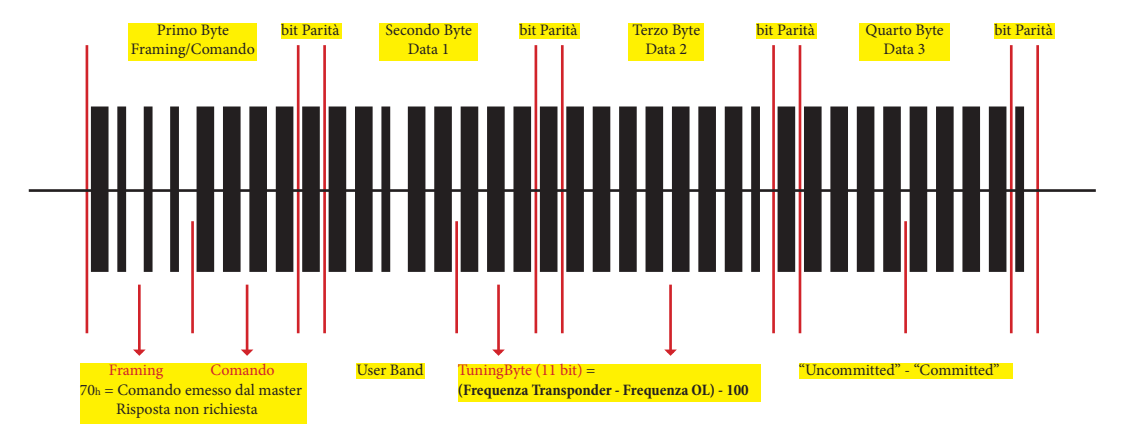

Scansione spettrale dopo aver inviato il comando...

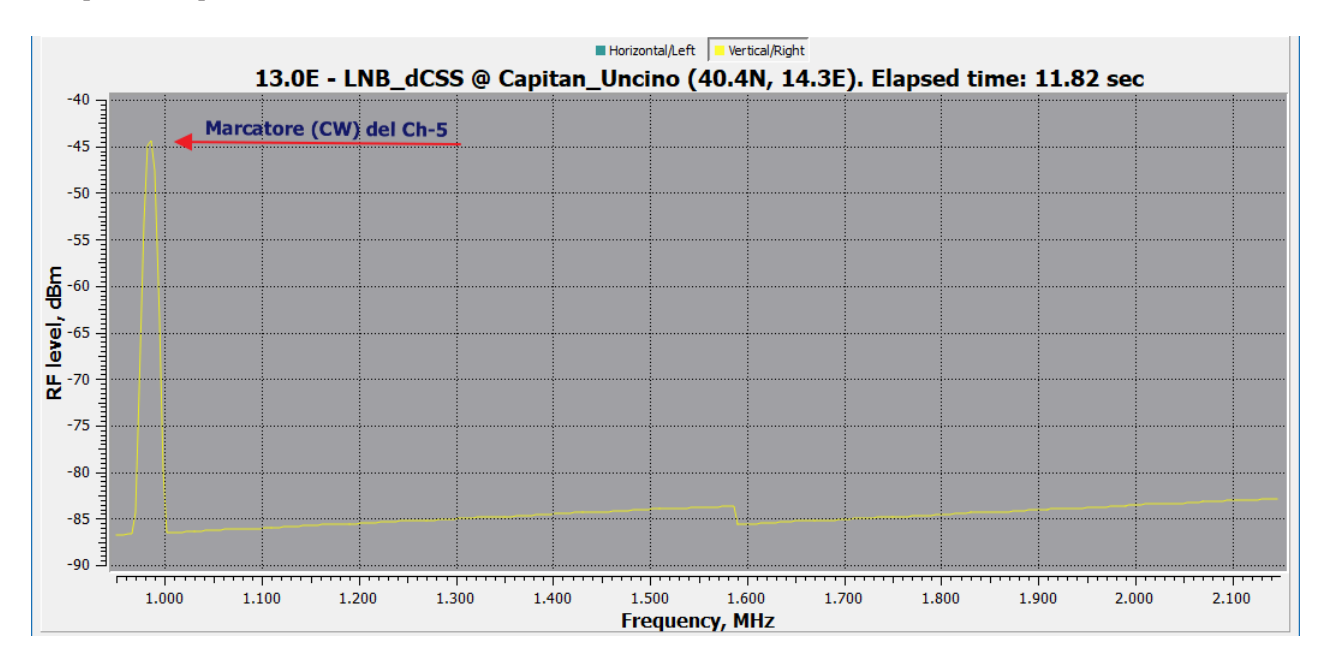

**Valore di sintonia "2":** Come il precedente comando, accende il marcatore (CW), ma con una frequenza maggiore di 20 MHz rispetto alla frequenza dello slot UB.

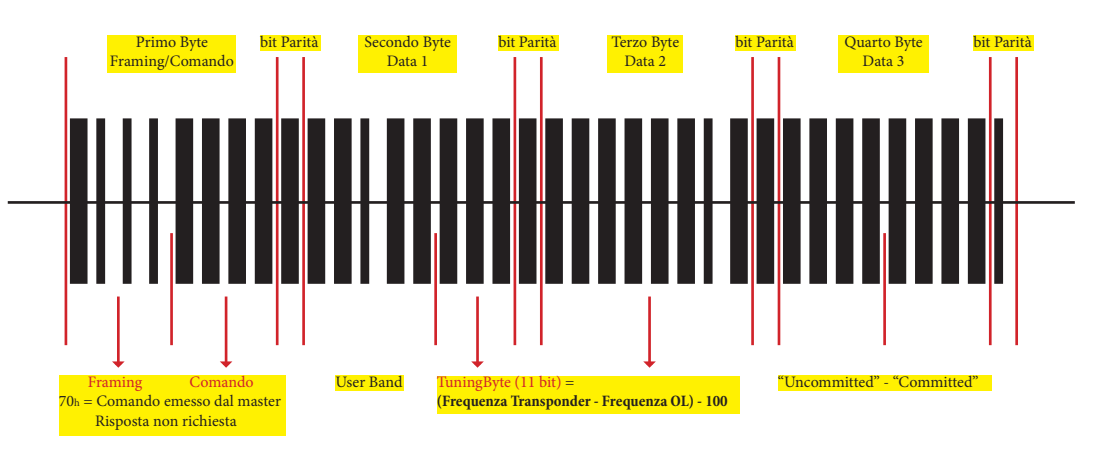

Scansione spettrale dopo aver inviato il comando...

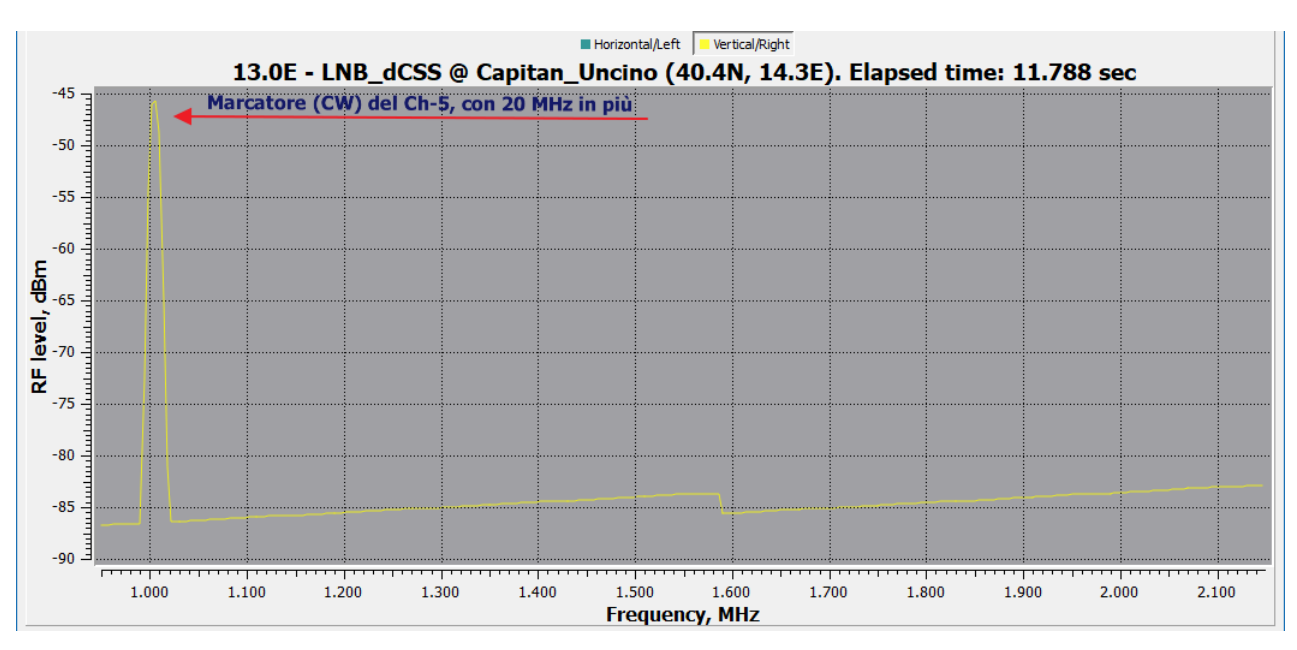

**Valore di sintonia "3":** Accende tutti i marcatori (CW) nelle frequenze centrali degli slot UB. Va usato solo a scopo di test, ad esempio per una misurazione dei livelli RF. Non va usato dai ricevitori.

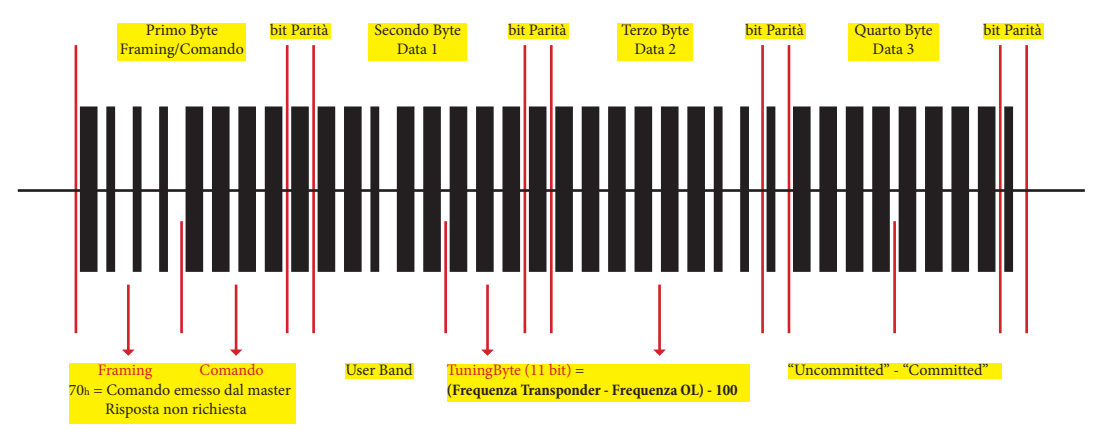

Scansione spettrale dopo aver inviato il comando...

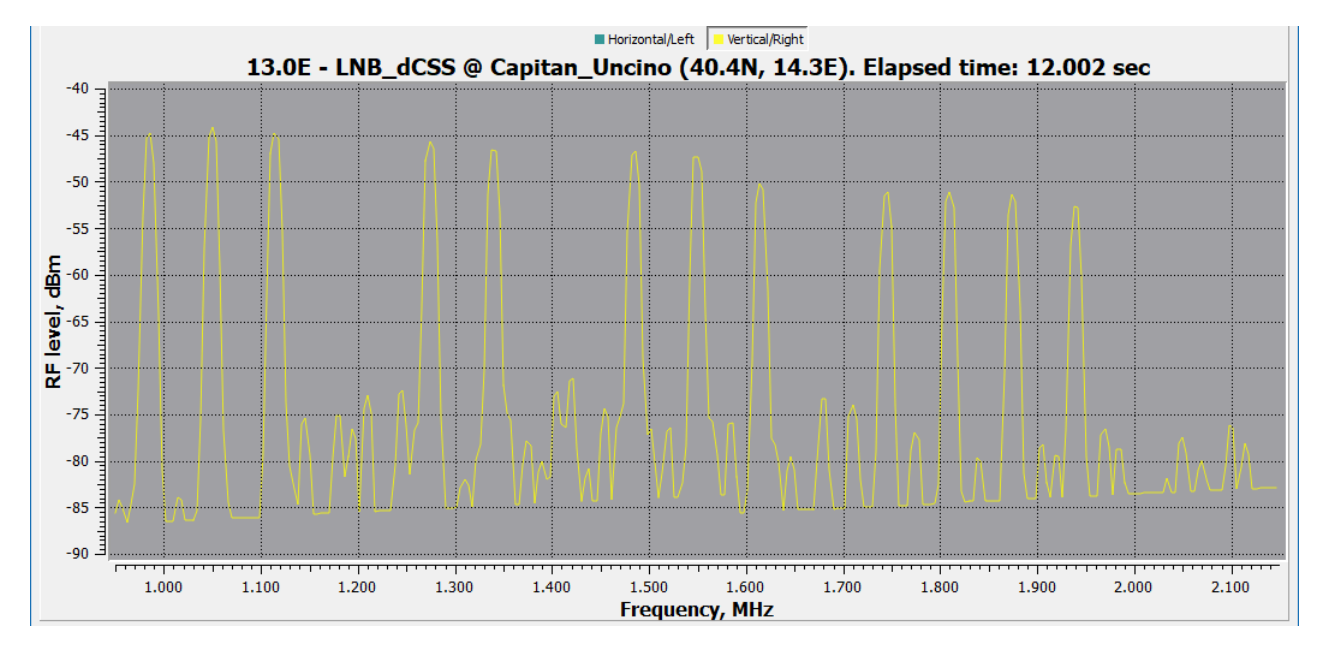

**Valore di sintonia "4":** Spegne tutti i marcatori (CW) slot UB.

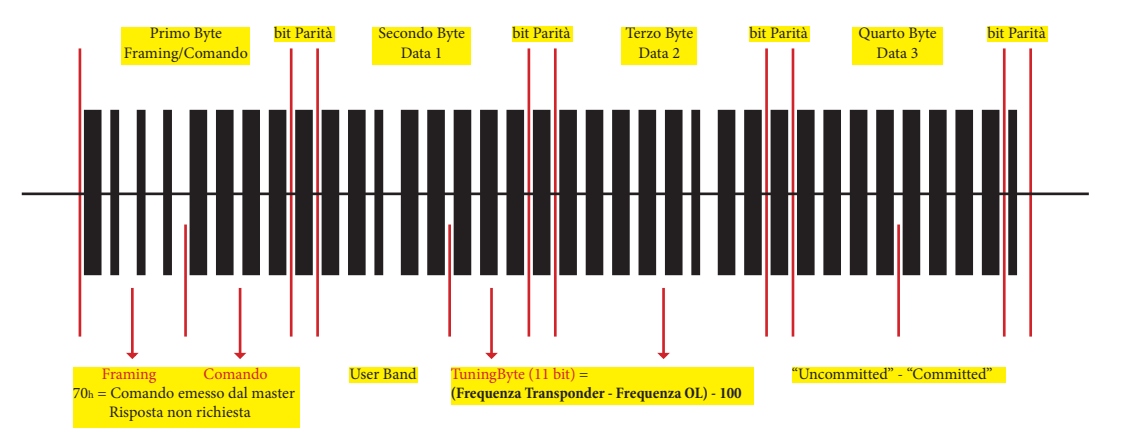

**Valore di sintonia "da 5 a 9":** Riservato per uso futuro.

**Valore di sintonia ≥ "10":** Per la normale sintonia dei transponder.

## *By Capitan\_Uncino*